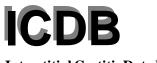

| Interstitial Cystitis Data Base |                                                                                                    | Patient ID:                                      | Patient ID:        |      |  |  |
|---------------------------------|----------------------------------------------------------------------------------------------------|--------------------------------------------------|--------------------|------|--|--|
|                                 |                                                                                                    | Physician/                                       | Physician/Tech ID: |      |  |  |
|                                 |                                                                                                    | Date:                                            | /                  | /    |  |  |
|                                 |                                                                                                    | mon                                              | th day             | year |  |  |
|                                 | Urodynamic Evalu                                                                                                    | ıation                                           |                    |      |  |  |
| The fo                          | following 3 questions are <b>optional</b> for all patients.                                                                                                   |                                                  |                    |      |  |  |
| 1.                              | Initial average uroflow ratecc                                                                                                    | /sec                                             |                    |      |  |  |
| 2.                              | Initial peak uroflow ratecc                                                                                                    | c/sec                                            |                    |      |  |  |
| 3.                              | Initial volume voidedcc                                                                                                    | 2                                                |                    |      |  |  |
| The fo                          | following set of questions are <b>required</b> for all patients.                                                                                              |                                                  |                    |      |  |  |
| 4.                              | Post-void residual urine volume cc                                                                                                    |                                                  |                    |      |  |  |
| 5.                              | What is the rate at which the bladder was filled? $\square_{60}$ 6                                                                                            | 60 cc/min -or-                                   | Other              |      |  |  |
| 6.                              | Does this patient have an urethral stricture <12 french?                                                                                                    |                                                  |                    |      |  |  |
| 7.                              | Volume at first sensation to void cc                                                                                                    |                                                  |                    |      |  |  |
| 8.                              | ■ Ask the patient: <i>Does this feeling or sensation feel lik</i> $\square_1 \text{ yes}$ $\square_0 \text{ no}$                                              | ke your symptoms?                                |                    |      |  |  |
| 9.                              | Volume at maximal capacity (defined by patient discomi                                                                                                    | fort) cc                                         |                    |      |  |  |
| 10.                             | ■ Ask the patient: Does this feeling or sensation feel like $\square_1$ yes $\square_0$ no                                                                    | ke your symptoms?                                |                    |      |  |  |
| 11.                             | Involuntary bladder contractions. $\square_1$ present $\blacksquare$ Please answer question 12. $\square_0$ absent $\blacksquare$ Please skip to question 13. |                                                  |                    |      |  |  |
| 12.                             | Volume at which the involuntary contraction occurred _                                                                                                    | cc                                               |                    |      |  |  |
| 13.                             | What is the end filling pressure? $\_$ cm $H_2O$                                                                                                    | $\left[ \right]_1$ subtracted $\left[ \right]_2$ | not subtracted     | i    |  |  |

UROD

| _      |      |
|--------|------|
|        | _    |
|        | IJR. |
| $\sim$ |      |

| Patient ID:           | <br> |  |
|-----------------------|------|--|
| Hradynamia Evaluation |      |  |

| The following 6 questions are required for males <b>%</b> and optional for females <b>&amp;</b> |                       |                     |                        |                      |                            |  |  |
|-------------------------------------------------------------------------------------------------|-----------------------|---------------------|------------------------|----------------------|----------------------------|--|--|
| 14.                                                                                             | Opening pressure      | cm H <sub>2</sub> O | $\square_1$ subtracted | $\square_2$ not subt | tracted                    |  |  |
| 15.                                                                                             | Average uroflow rate  | cc/sec              |                        |                      |                            |  |  |
| 16.                                                                                             | Peak uroflow rate     | cc/sec              | С                      |                      |                            |  |  |
| 17.                                                                                             | Volume voided         | cc                  |                        |                      |                            |  |  |
| 18.                                                                                             | Pressure at peak flow | cm H                | $\square_1$ su         | ubtracted [          | $\square_2$ not subtracted |  |  |
| 19.                                                                                             | Maximum pressure      | cm H                | $\Box_2$ O $\Box_1$ su | ubtracted [          | $\square_2$ not subtracted |  |  |